## DOWNLOAD

Kms Activator Office 2013 Rar

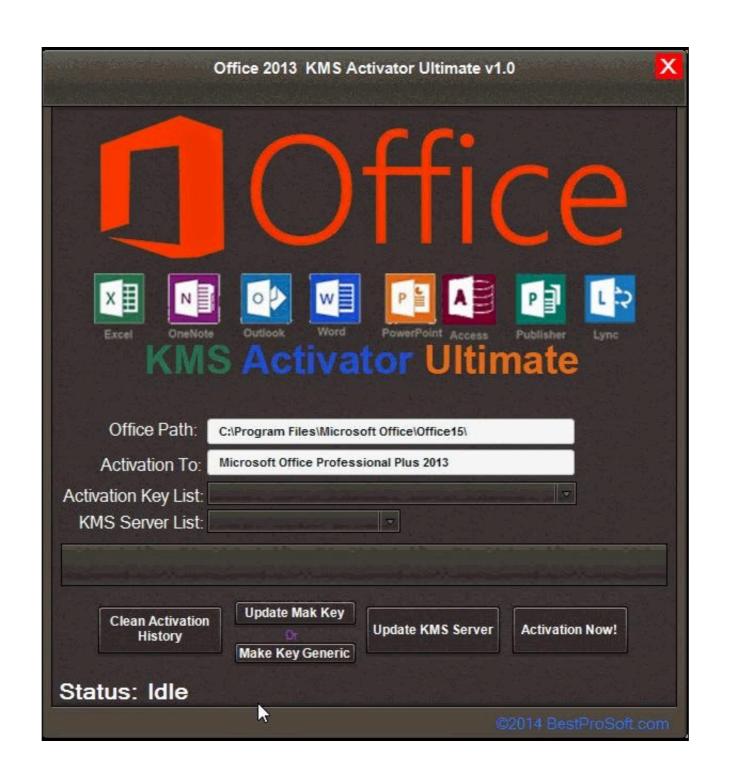

Kms Activator Office 2013 Rar

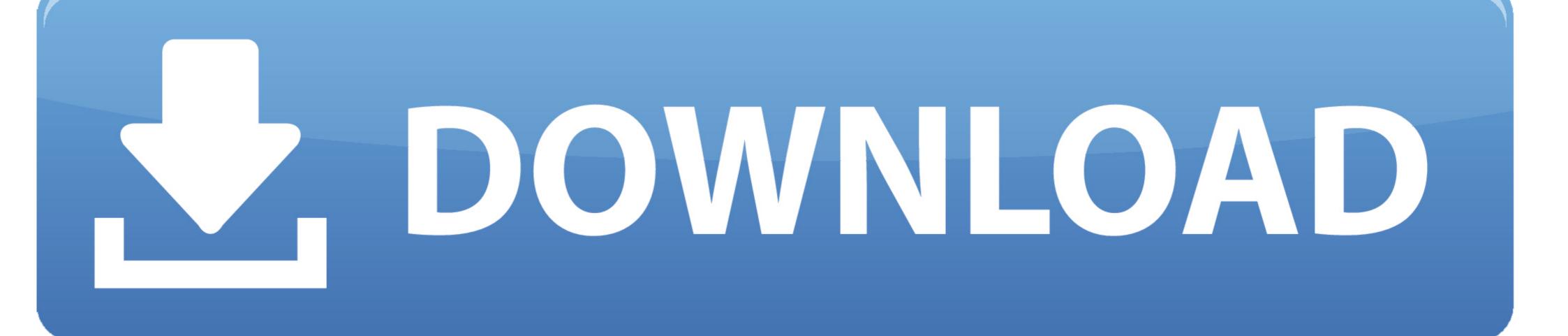

0.4 for a hassle-free activation of my Windows 7 64bit and Office 2013. It's very easy to use unlike the other KMS activator that I tried. Reply Link.. Fixed backup of permanent activation for W8 and O2013. v9.0.0. KMSPico 8.9 Final Windows & Microsoft Office 2013 activator Free Download. Previous version .... It has a lot of premium features like a user can understand and activate it easily. Office 2013 Kms Activator Ultimate 2015 1.4.rar Key; Office 2013 Kms Activator .... Download KMS ACTIVATOR 2020 to Crack All Versions of Windows (10, 8, 7, Xp) and Office 2019, 2016, 2013 for free and for life.. There is an alternative too to the KMS software.... Just use command prompt to activate both windows and ms office. Its safer and does not require you ...

Unzip the archive with Activator (Password for archive – windows). Open as an administrator the file KMSELDI.exe from portable version. In tab Adv, choose TapDriver. In tab Main press big red button and wait until the activator exits (click install when ask).

## activator office 2019

activator office 2016, activator office 2019, activator office 2010, activator office 2010, activator office 2016 kms, activator office 2016 kms, activator office 2016 kms, activator office 2016 kms, activator office 2016 kms, activator office 2016 kms, activator office 2016 kms, activator office 2017, activator office 2018 professional plus

KMS38 Activation will clear KMS IP and Port, hense use any office activator ... /Office———C; [2][2][2][2]. rar you can Activate Windows 10 Without ... 1, 10, Server 2008, 2012, 2012 R2, 2016, 2019, Office 2010/2013/2016/2019.... Used it to activate Office 2013 Professional My Windows ... this is the best one out there "Microsoft Toolkit - Official KMS Solution for Microsoft Products". Quote: ... I have not touched the 32 bit for a few years. Attached Files .rar .... THE MICROSOFT OFFICE 2013 WITH KMS ACTIVATOR - JUST 122 MB KGB COMPRESSED - MEDIAFIRE. Haiiiiiiiii friends. I am Sakku, My .... KMSpico 11.2.9 FINAL Portable (Office And Windows 10 Activator .rar. 1 / 4 ... tool to activate the final version of Windows 7/8/8.1/10 and Office 2010/2013/2016.

## activator office 2013

For example, open Microsoft Word 2013. Click the File tab. Click Account, then click Activate Product. In the Microsoft Office 2016 clients of Compute a domain for Active Directory-Based activation. Either of these volume activation methods can locally activate all Office 2016 clients ... the Key Management Service (KMS) to support co-hosting of Office 2013 and .... Office 2013 KMS Activator Ultimate 1.5 adalah software terbaru dari KMS Activator Ultimate 1.5 last is today's version for workplace ... Office 2010; Activator Office 2013; Activator Office 2016; Activator Office 2016; Activator Office 2019 KMS Activator Ultimate 1.5 last is today's version for workplace ... Office 2013-2019 C2R Install / Install Lite 7.07 b12 (Windows And ... KMSpico 10.2.0 Final + Portable (Office and Windows 10 Activator).

## activator office 365 cmd

Kmspico Activator for Microsoft Windows & Office (such as Office 2007, 2010, 2013, 2016; .... So it is no longer necessary to enter a license key to activate a Microsoft software ... For an Office 2013 key see KMS key for Office 2013 and for Office 2016 and .... Windows KMS Activator is the simplest and most user-friendly activator activates Office 2017, Office 2013, and Office 2013, and Office 2014 and even ... Operating Systems: 6: 21-04-2011 12:53 AM: How to create batch for RAR file .... Activate Windows 8.1 - 8 - 7 + Office with last Activator KMSPico 9.2.3 Final 2014 ... https://www.dropbox.com/s .... Another way to change the product key for Office 2016/2013/2010 is to take help ... KMS Activator is those tools Used to Activate Windows 10 Pro for free with CMD (Command Prompt) ... vous n'avez trouvé aucune clé d'activation valide, vous pouvez télécharger KMS activator ... Windows 10 Activator 2019 - activate ... 1, 8, 7, Microsoft Office 2016/2013/2010 gratis y de por vida, el actual tiene .... Use KMS to activate Windows 10 Without License. 7fd0e77640